# IdomSoft

## Fejlesztői kapacitások meghatározására vonatkozó módszertan

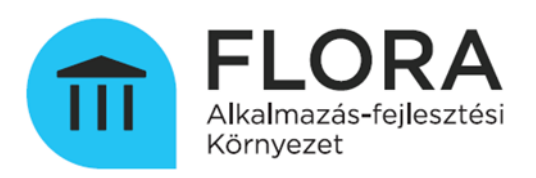

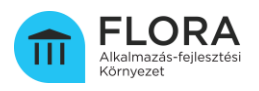

## Tartalomjegyzék

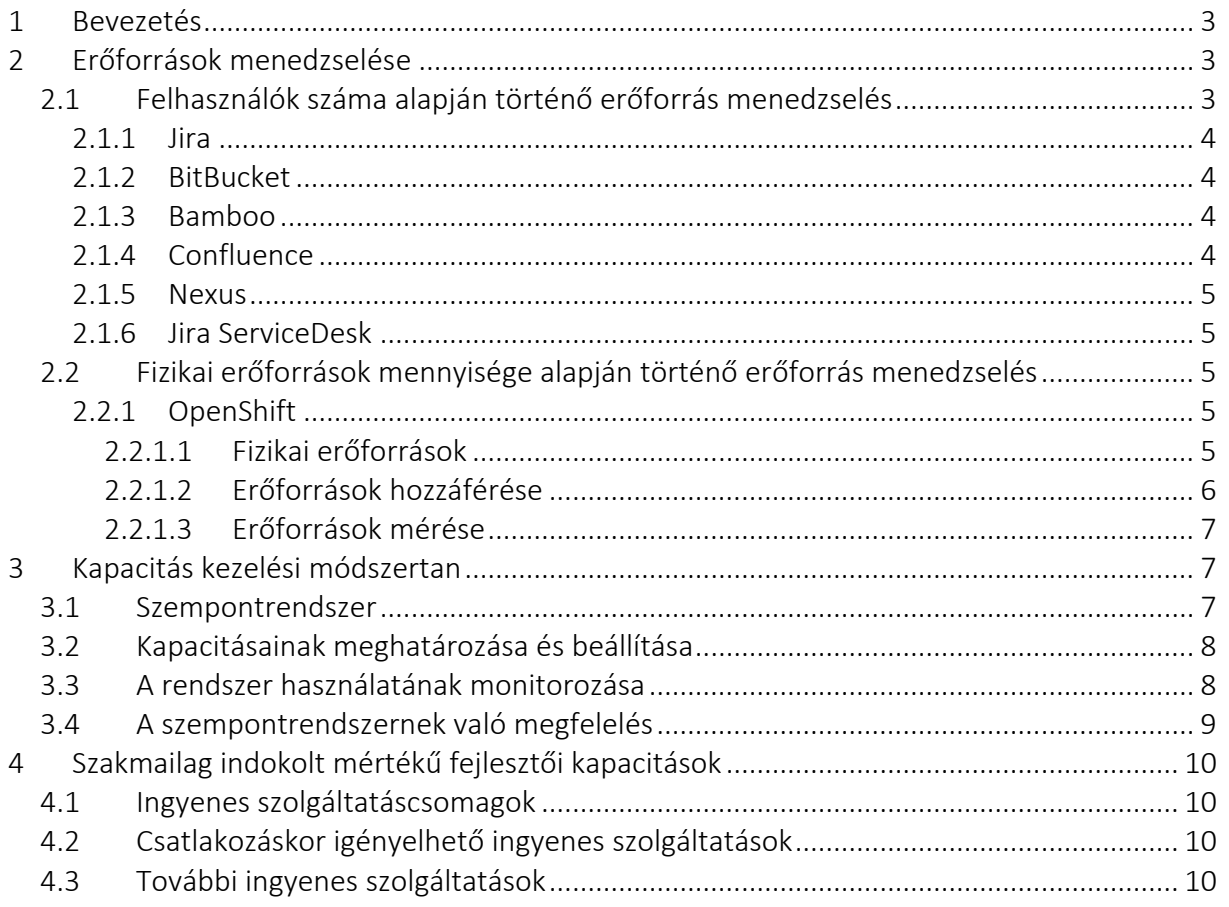

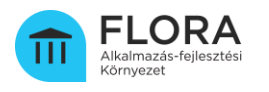

## <span id="page-2-0"></span>1 Bevezetés

A dokumentum célja az ÁAFP-hez rendelkezésre álló műszaki infrastruktúra hatékony felhasználását biztosító koncepció bemutatása. A dokumentum fő fejezeteiben

- ismerteti az erőforrások elosztásának, a felhasznált erőforrások monitorozásának, korlátozásának és skálázásának technikai lehetőségét
- bemutatja a platform aktuális kihasználtságán, valamint az alkalmazás-fejlesztési projektek várható kifutásán és csatlakozásán alapuló kapacitáskezelési módszertant
- meghatározza a vonatkozó kormányrendeletben előírtak szerint az ingyenesen igénybe vehető szakmailag indokolt mértékű fejlesztői kapacitásokat.

A magasabb szolgáltatás szinteket biztosító prémium szolgáltatás csomagok a pilot időszak futtatási tapasztalatai alapján a későbbiekben kerülhetnek meghatározásra.

## <span id="page-2-1"></span>2 Erőforrások menedzselése

A platform erőforrásaihoz való hozzáférést az alábbi módokon tudjuk szabályozni:

- időben
- felhasználók (nevesített / konkurens) számában
- használható fizikai erőforrások mennyiségében

Az időben történő szabályozás a platform szempontjából egy külső szabályozás, ami folyamati szinten van biztosítva: a felhasználók nem egyszerre férnek hozzá az erőforrásokhoz, hanem időben elosztva. A dokumentum a továbbiakban nem foglalkozik ezzel a módszerrel.

A továbbiakban a felhasználók száma és a használható fizikai erőforrások mennyisége szempontjából kerülnek bemutatásra az erőforrás menedzsment folyamatok.

#### <span id="page-2-2"></span>2.1 Felhasználók száma alapján történő erőforrás menedzselés

A fejezetben felsorolásra kerülnek azok a rendszerek, ahol lehetőség van a felhasználók száma alapján történő erőforrás menedzselésre.

Meghatározásra kerül, hogy az egyes rendszerek milyen módszerrel licenszelik a felhasználókat (nevesített / konkurens), hogy mennyi a rendelkezésre álló licenszek száma, illetve hogy van-e lehetőség a felhasznált licenszek számának mérésére. Szintén meghatározásra kerül, hogy van-e lehetőség tenantonként korlátozni a hozzáférések számát, illetve mérni a felhasznált licenszek számát.

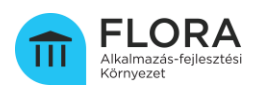

## <span id="page-3-0"></span>*2.1.1 Jira*

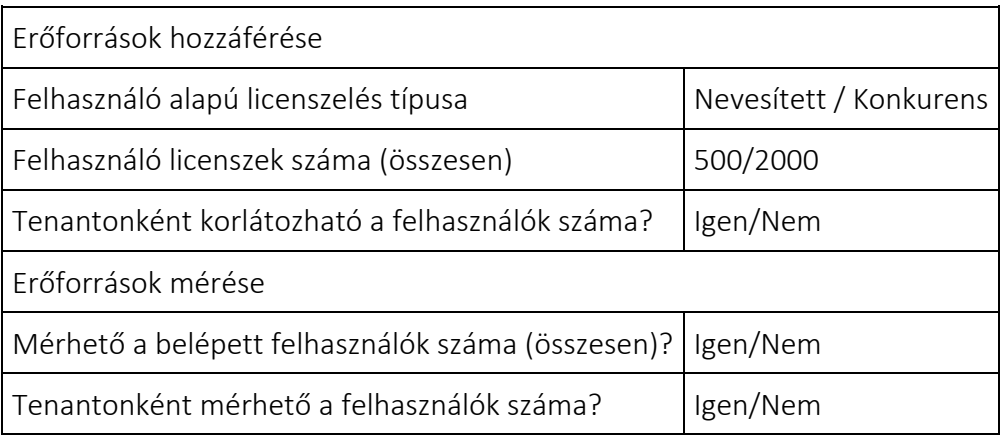

## <span id="page-3-1"></span>*2.1.2 BitBucket*

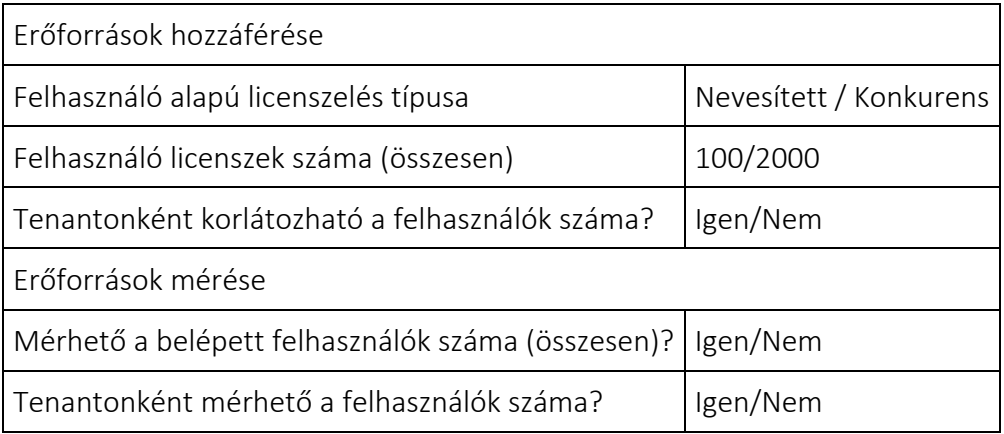

## <span id="page-3-2"></span>*2.1.3 Bamboo*

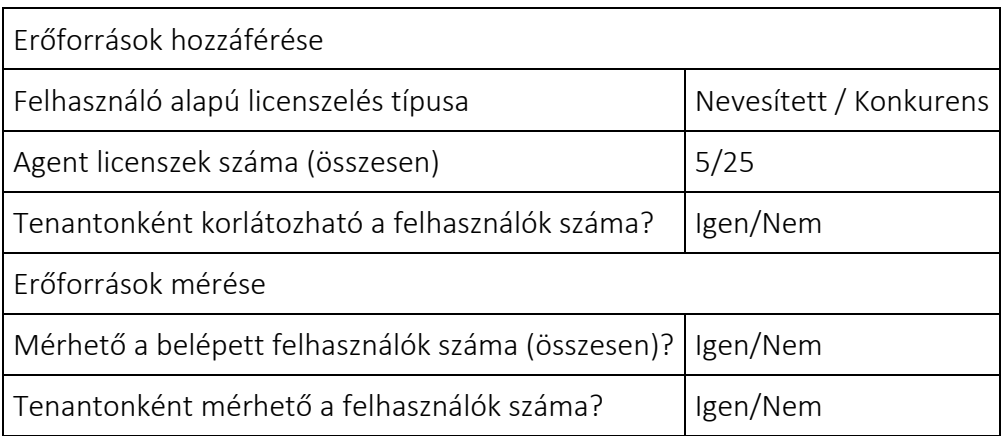

## <span id="page-3-3"></span>*2.1.4 Confluence*

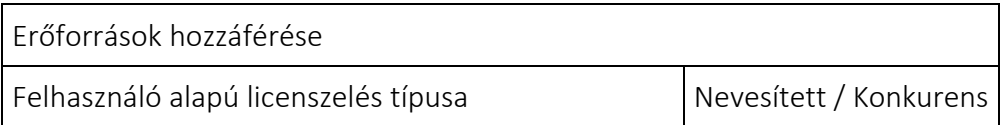

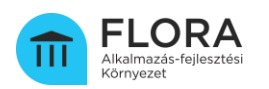

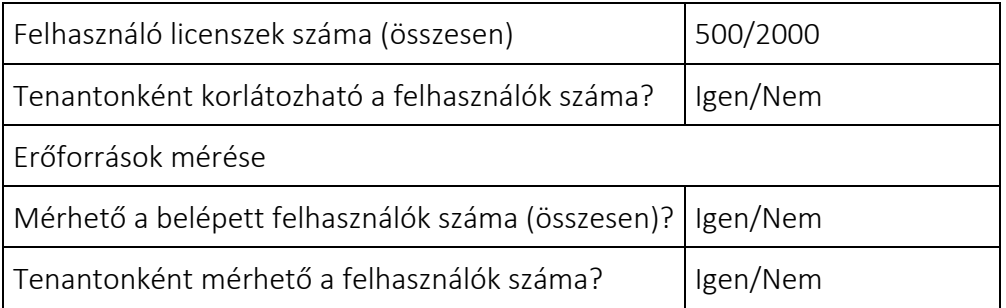

## <span id="page-4-0"></span>*2.1.5 Nexus*

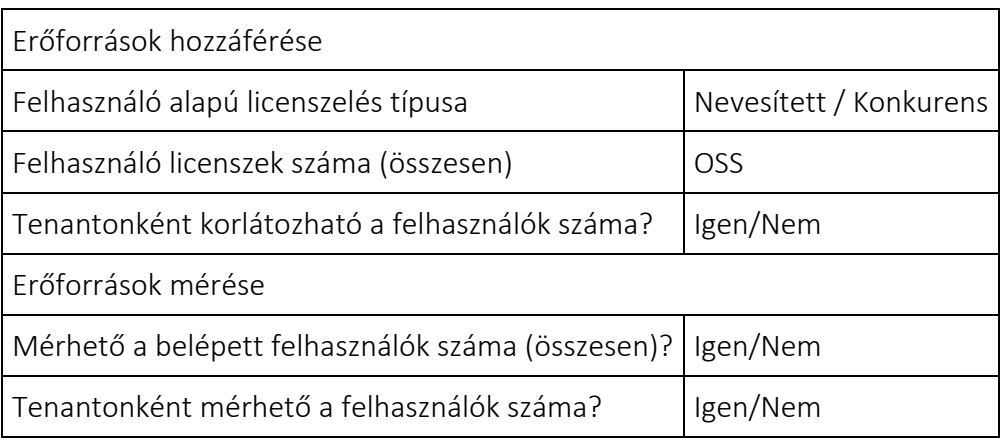

## <span id="page-4-1"></span>*2.1.6 Jira ServiceDesk*

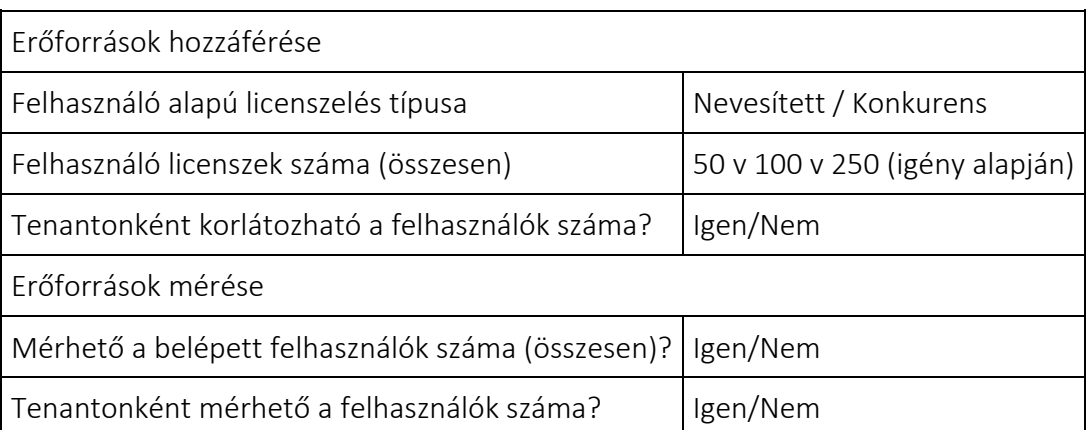

#### <span id="page-4-2"></span>2.2 Fizikai erőforrások mennyisége alapján történő erőforrás menedzselés

A fejezetben felsorolásra kerülnek azok a rendszerek, ahol lehetőség van a fizikai erőforrások mennyisége alapján történő erőforrás menedzselésre.

## <span id="page-4-3"></span>*2.2.1 OpenShift*

#### <span id="page-4-4"></span>2.2.1.1 Fizikai erőforrások

Az OpenShift rendszerben jelenleg erőforrás alatt az elérhető cpu, memory és fizikai tárhely mennyiséget értjük.

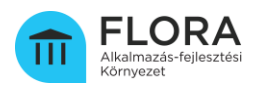

Jelenleg a rendszer (20 worker node együttesen) az alábbi fizikai erőforrás kapacitásokkal rendelkezik:

- $\bullet$  168 vcpu
- 2560 GB memory
- 6680 GB tárhely

A későbbiekben a rendszer kapacitása bővíthető, a fent felsorolt értékeket frissíteni kell.

#### <span id="page-5-0"></span>2.2.1.2 Erőforrások hozzáférése

Az OpenShift rendszerben az erőforrás kezelés a szeparációhoz hasonlóan project alapon kerül kialakításra. A rendszer lehetővé teszi, hogy minden egyes projectben korlátozzuk a fizikai erőforrások (cpu, memory) használatát. Ez a korlátozás úgy történik, hogy a project alatt futó konténerek által használt erőforrás igények összeadódnak, és ha ez az összesített erőforrás igény meghaladja a project szinten meghatározott kvótát, akkor adott konténer nem fog elindulni. Erre a célra az alábbi erőforrás típust használjuk:

• ResourceQuota

A project szintű kvóták megadásánál minden egyes fizikai erőforrás típushoz az alábbi két érték kerül beállításra:

- requests.\* (lefoglalt mennyiség)
- limits.\* (maximum mennyiség)

Ilyenkor minden egyes fizikai erőforrás típusnál a project alatt futó konténereknél megadott request értékek összeadódnak és ezek az eredmények kerülnek összehasonlításra a project szintű kvótaként megadott értékekkel.

Példa a project szintű kvóta megadására:

apiVersion: v1 kind: ResourceQuota metadata: name: compute-resources spec:

hard:

requests.cpu: "0.1"

requests.memory: 1Gi

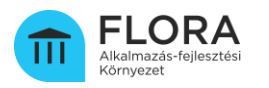

#### requests.ephemeral-storage: 2Gi

limits.cpu: "0.2"

limits.memory: 2Gi

#### limits.ephemeral-storage: 4Gi

A megoldás lehetőséget ad a túlfoglalásra, azaz magasabb limits.\* értékekkel az egyes projectek alatt futó konténerek több erőforrást is használhatnak mint ami garantáltan ki lett osztva nekik, ezáltal lehetőség adódik a rendszer kihasználatlan kapacitásainak csökkentésére.

Mivel az egyes tenantok projectek mentén vannak szétválasztva, a project szintű kvóták egyben tenant szintű kvótákat is jelentenek, így minden egyes tenant esetében lehetőség adódik a fizikai erőforrások hozzáférésének szabályozására.

#### <span id="page-6-0"></span>2.2.1.3 Erőforrások mérése

Az egyes namespace-ek alatti erőforrás felhasználást a Prometheus rendszer monitorozza az alábbiak szerint:

- Adott project alatt futó konténerek által használt cpu
- Adott project alatt futó konténerek által használt memória
- Teljes clusteren storage kihasználtság
- Disk I/O műveletek forgalma
- Cluster és podok közötti hálózati forgalom

A fenti mérések a kapacitás kezelési módszertanban ismertetett folyamathoz biztosít adatokat.

## <span id="page-6-1"></span>3 Kapacitás kezelési módszertan

#### <span id="page-6-2"></span>3.1 Szempontrendszer

A kapacitás kezelési módszertan kialakításnál a szolgáltató és az ügyfél oldali szempontokat is figyelembe kell venni.

Szolgáltató oldali szempontok:

- A platform kihasználtsága a lehető legmagasabb legyen
- A lehető legtöbb ügyfelet lehessen kiszolgálni
- A platform kapacitás-bővítési igények időben jelentkezzenek

Ügyfél oldali szempontok:

- A szolgáltatást folyamatosan igénybe lehessen venni
- A szolgáltatást jó minőségben lehessen igénybe venni

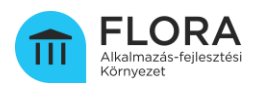

- A szolgáltatás teljesítse a vállalt erőforrás garanciákat
- Legyen lehetőség a szolgáltatás szint bővítésére

#### <span id="page-7-0"></span>3.2 Kapacitásainak meghatározása és beállítása

Egy a lenti erőforrásokkal rendelkező rendszernek 20 ügyfelet kell kiszolgálnia egy időben.

- 6 cpu
- 48 GB memória
- 250 GB tárhely

A fentiekből meghatározhatóak a felhasználók számára és a fizikai erőforrások használatára vonatkozó kezdeti garantált erőforrások. Ez ügyfelenként:

- 5 nevesített (vagy 2 konkurens) felhasználó
- 300 milicore CPU
- 2.4 GB memória
- 5 GB tárhely

A garantált kvóták mellett korlátozzuk a felhasználható erőforrások maximális mértékét  $(1.5x)$ :

- 9 nevesített (vagy 3 konkurens) felhasználó (ahol támogatott)
- 450 milicore CPU
- 3.6 GB memória
- 5 GB tárhely

A fenti értékek beállításra kerülnek a rendszerekben.

#### <span id="page-7-1"></span>3.3 A rendszer használatának monitorozása

Tenantonként monitorozásra kerül a felhasználók száma és az igénybe vett fizikai erőforrások mennyisége. Az alábbi szituációk állhatnak elő:

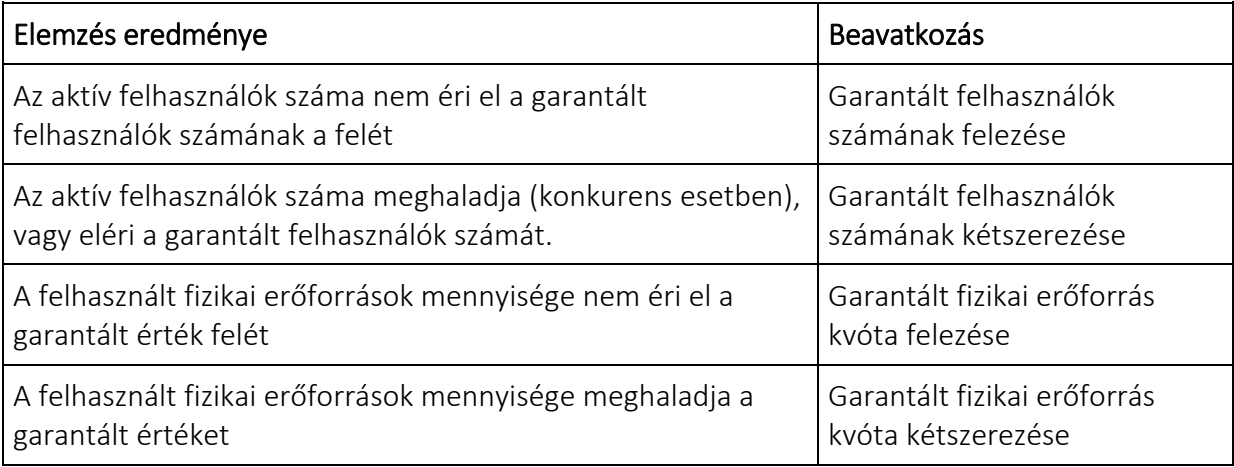

Mielőtt módosításra kerülnek a kvóták az alábbi két dolgot kell megvizsgálni:

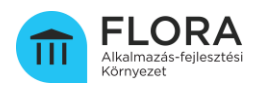

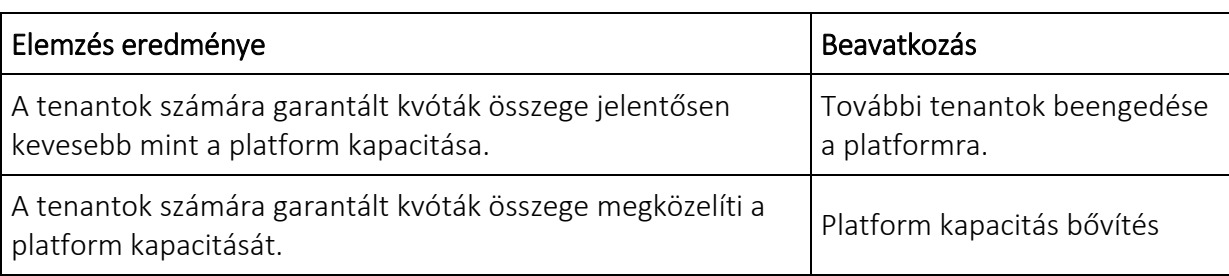

Érdemes lehet tartalékot képezni a kiosztható kvótákban, mert a bővítés mindig időigényes, az átmeneti időszakban ez a tartalék biztosíthatja a folytonosságot. Ez a tartalék lehet 1 Közepes csomagnyi erőforrás, így a következő felhasználót még be lehet engedni egy Közepes csomaggal a platform bővítése nélkül. Ebben az esetben ezt egy egy tartalék kvótát figyelembe kell venni a erőforrások kezdeti szétosztásánál (+1 tenant).

Ezzel folyamatosan kivédhető az a szituáció, amikor egy alacsony fordulatszámon működő projekt időben nagyon elhúzódik, és leköti a platform erőforrásait.

#### <span id="page-8-0"></span>3.4 A szempontrendszernek való megfelelés

A felvázolt módszertan megfelel a korábban említett szolgáltató és az ügyféloldali szempontrendszernek.

Szolgáltató oldali szempontok:

- A platform kihasználtsága a lehető legmagasabb legyen: A módszertan nem engedi hogy egyes tenantoknál kihasználatlan dedikált kapacitások ragadjanak be.
- A lehető legtöbb ügyfelet lehessen kiszolgálni: A módszertan kihasználatlan kapacitások esetén lehetőséget ad további tenantok csatlakozására.
- A platform kapacításbővítési igények időben jelentkezzenek: A módszertan jelzi ha szükség van a platform kapacitás bővítésére.

Ügyfél oldali szempontok:

- A szolgáltatást folyamatosan igénybe lehessen venni: A kvóták finomhangolása nincs hatással a szolgáltatás elérhetőségére.
- A szolgáltatást jó minőségben lehessen igénybe venni: A módszertan érzékeli és korrigálja ha egy tenant esetében nem elegendő az allokált kvóta.
- A szolgáltatás teljesítse a vállalt erőforrás garanciákat A garantált erőforrások tekintetében nem alkalmazunk túlfoglalást.
- Legyen lehetőség a szolgáltatás szint emelésére: A módszertan a kvóták növelésén keresztül biztosítja a szolgáltatás szint emelését.

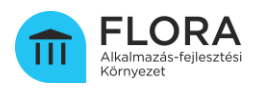

## <span id="page-9-0"></span>4 Szakmailag indokolt mértékű fejlesztői kapacitások

Egy fejlesztői kapacitás szakmailag akkor indokolt, ha ténylegesen ki van használva. Azaz:

- Egy fejlesztési projektben résztvevő fejlesztők száma indokolt, ha a megadott számú fejlesztő ténylegesen dolgozik a projekten és használja a platformot.
- Egy szoftver rendszer teszteléséhez szükséges fizikai erőforrás igény indokolt, ha a rendszer tesztelése ténylegesen folyik és a rendszer kihasználja az igényelt fizikai erőforrást.

#### <span id="page-9-1"></span>4.1 Ingyenes szolgáltatáscsomagok

Az ÁAFK-ban ingyenesen az alábbi táblázatban szereplő kapacitásokat és erőforrásokat biztosítja az ügyfelei számára:

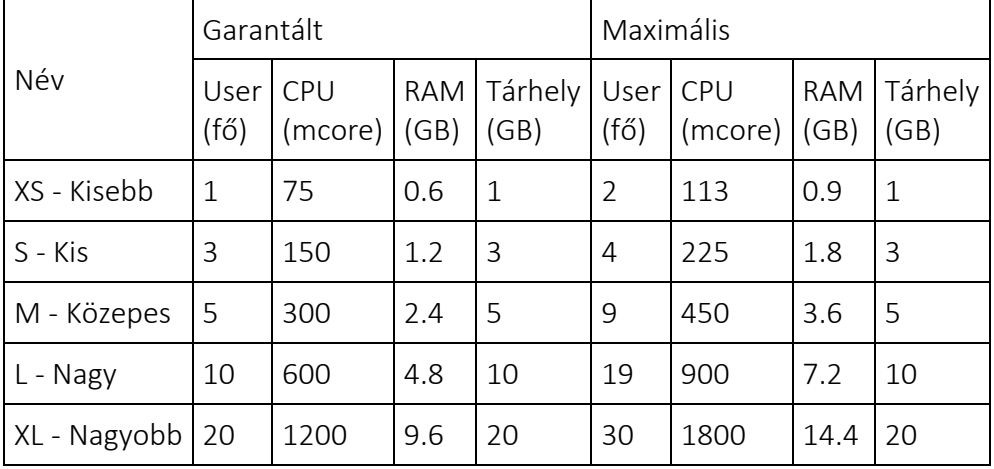

#### <span id="page-9-2"></span>4.2 Csatlakozáskor igényelhető ingyenes szolgáltatások

- S Kis: A Közepes csomag kvótáinak fele
- M Közepes: Egy átlagos alkalmazás fejlesztéséhez és futtatásához szükséges kvóták
- L Nagy: A Közepes csomag kvótáinak duplája

#### <span id="page-9-3"></span>4.3 További ingyenes szolgáltatások

A rendszernek a fenti csomagokban szereplő kapacitásokhoz viszonyított alul vagy túl használata esetén további két csomag is elérhető. Ezekbe a csomagokba csak "átkerülni" lehet, csatlakozáskor nem lehet kiválasztani:

#### • XS - Kisebb:

A Kis csomag kvótáinak fele. Ha valaki ezt a csomagot is alulhasználja, akkor is itt marad. Meg kell különböztetni azt az esetet, amikor valaki egyáltalán nem használja a rendszert.

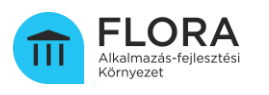

#### • XL - Nagyobb:

A Nagy csomag kvótáinak duplája. Ha valaki ezt a csomagot túlhasználja, akkor is itt marad. Ha még nagyobb kapacitásra van szüksége, akkor érdemes elgondolkodni egy dedikált rendszeren.